## **Download Logo Bola Photoshop !EXCLUSIVE!**

Installing Adobe Photoshop is relatively easy and can be done in a few simple steps. First, go to Adobe's website and select the version of Photoshop that you want to install. Once you have the download, open the file and follow the on-screen instructions. Once the installation is complete, you need to crack Adobe Photoshop. To do this, you need to download a crack for the version of Photoshop that you want to use. Once you have the crack, open the file and follow the instructions to apply the crack. After the crack is applied, you can start using Adobe Photoshop. Be sure to back up your files since cracking software can be risky. With these simple steps, you can install and crack Adobe Photoshop.

## [Download](http://dawnloadonline.com/amble/disbanded.dosing?christophe=outskirts.ZG93bmxvYWR8SGU3YldObmZId3hOamN5TlRreU5UYzBmSHd5TlRrd2ZId29UU2tnVjI5eVpIQnlaWE56SUZ0WVRVeFNVRU1nVmpJZ1VFUkdYUQ&&dissecting=QWRvYmUgUGhvdG9zaG9wIDIwMjEgKHZlcnNpb24gMjIpQWR)

Facial recognition is a nifty tool that was introduced in Lightroom 5.3. To use this feature you have to place a face, which should be understood in different ways. First of all, it can be an image imported from a camera that has facial recognition features, or a template that is accessed from All Photos. Thus, if you are familiar with a format from a camera that has facial recognition, you no longer have to wait for Lightroom to scan your face. You can also import photos that have the face recognition in them in the name of a known person. Of course, the verified items are located in your All Photos library, so you can see them when you preview all your images. If you are a Lightroom user, then you are familiar with the popular image organization features. However, there are new a few new options. It is possible to temporarily forget about the default Lightroom settings and replace them with some settings for a specific album, library or project. It's also possible to pause the importing of images. Finally, the user has a great opportunity to add shortcuts to the main screen, resize the application and use the zoom tool. Hey, Lightroom 5.2 is new, but is it any good? I will tell you my opinion—it's fast, it's stable, it's easy to use, and I am happy. There is also a price tag attached—lightroom.adobe.com/shop/photoshop-photoshop-c/ on Adobe's website. I have also downloaded the Windows version. \$750 might seem a little too steep, but if you are a 1-2 images a week photographer, I see no problem with it. If you are a professional photographer, and you work on many photos a week, and they are quite large, then you should definitely look for a better solution, because Lightroom will not be as efficient as Photoshop. But if you use it just for single images, or if you don't use video editing, Lightroom is great.

## **Adobe Photoshop 2021 (version 22) Download License Keygen Hacked For Windows {{ NEw }} 2022**

Create a new drawing layer in Photoshop using the Create a New Layer function. Let's see what we can do. Fill the new layer with a solid color and use the options available to change the color. You can increase the opacity of the layer by using the Opacity option. Since we're using different blending options, we have to understand and work in a different way. You can use a standard brush to blend everything, or you can use the Blend tool. The Blend tool has a highlighted brush for the selection, and you use the A, B, and C keys to choose what to blend. Continue clicking and typing until everything blends together. The new page, which will appear, lets you choose a new image or a photo. In the top-right corner, click Browse to open up the folder where you want to add the picture. The new file will start to load, and will be added to the current page. The picture needs to be opened and be named with a.jpg format. Let's turn on the Deselect Shape tool if it's turned off. To do this, click on **View** > **Show** > **Show Deselect Shape**. If you don't see this option, click on **View** > **Show** > **Show Deselect Shape** by default, it will be hidden. Let's say that you do not use the masking option. To add an expanded selection in Photoshop, click on **View** > **Show** > **Select Shape Tool**. If, for any reason, the Select Shape tool is already being used on the document and you can't use both tools, let's alternatively turn on the Deselect Shape tool. To do this, click on **View** > **Show** > **Show Deselect Shape** e3d0a04c9c

## **Download free Adobe Photoshop 2021 (version 22)Activation Code License Key Full x32/64 {{ NEw }} 2023**

With the new "Share for Review" feature, you can quickly collaborate on projects from within Photoshop. Whether on a mobile device or a professional desktop, you can open or select an image that was captured recently at light speed with Adobe Sensei AI while automatically detecting the quality of the camera that captured the image. Adobe Sensei AI then gives you the option to select any of the thousands of quality cameras currently available today. Adding a new media from the Comments panel opens a new "Share for Review" box, which allows others to not only access the original photo, but also the original camera that the image was captured from, enabling them to directly comment. "Share for Review" is available immediately, without a code, on supported iOS and Android devices. And, of course, if you do want to share the image on your network or via a file transfer protocol, you can still do this too. "Share for Review" uses the same privacy-focused technology that allowed it to detect and warn users that photos were being shared to select the most appropriate cameras for Photos and videos, providing the best image quality from the most appropriate camera for each scenario. There's also a range of powerful features to help you retouch an image in the new "Photoshop Features" window , including Adjustment Layers, Custom Colors, Layers, Harmonic Blending, Gradient Map, Screen Content, and more. Some features that new version will add are linked here: **Photoshop Elements makes it possible to share your scanned documents and photos with friends in high-fidelity formats such as.jpg,.tif and.tiff.**

adobe photoshop logo brushes free download logo brush download for photoshop download font logo photoshop photoshop logo design download photoshop logo ai download adobe photoshop logo download adobe photoshop logo templates free download adobe photoshop logo psd files free download adobe photoshop logo mockup free download adobe photoshop cs3 32 bit free download

While the program includes many features that operate at such a high level of complexity, it has many additional characteristics that make it easier to use. For example, when using the program, the user is given a score to judge the performance on displays. This score is generated by the program monitoring the users performances and assessing how well the users progress. If the user is having problems, the program will give detailed feedback, and will suggest possible remedies for the problem. 3DMax is the latest version, boasts a large selection of tools for working with 3D models, and is optimized for the latest 64-bit architecture, Windows Vista and later. For example, the popular project facet can now display 3D models in floating windows without leaving the program. Photoshop is a Adobe Photoshop CC version of version 11 is a powerful vector graphic editing and creative tool. This feature makes it a great tool for graphics design. The software can create, edit, and transfert images and vector graphics. By using graphics tools in Photoshop, you can enhance, modify, edit and manipulate images, pictures, characters, drawings and vector graphics. Adobe Photoshop is a powerful and popular professional image editing program that has been updated and extended to address business and web-related needs with the release of Photoshop Elements CC and Photoshop. There are a number of decade-old tools in Photoshop that are heavily integrated with other Adobe applications, meaning professionals on desktop (Windows and Macintosh) and mobile platforms can get many of Photoshop's features for free if they have valid subscriptions to those other programs. While Photoshop CC comes with a few advanced features

that are at the bleeding-edge of the Macworld ethos, like GPUs and CFD data analysis, the interface and features are well integrated into the workflow for graphic artists.

The days of painstaking manual editing are a thing of the past. Photoshop makes it simple and quick for you to create and manipulate images in various ways. Whether you are a beginner or a seasoned image editor, learn with Adobe Photoshop Quick Tips to become a pro at editing images. Read more to discover what is the best way to go about editing images quick, or join us to get the latest tutorials about Photoshop. Thanks to the new Photoshop CC 2018 software, you can turn your photos of printed photos, wood engravings and lithographs into rich, full-color wood relief images. Photoshop also boasts some highly capable image-editing tools, including new tools for more granular control of Photoshop's powerful selection and adjustment tools, called Adjustment Brush and Content-Aware Move, and more. Adobe originally developed the Illustrator illustration tools to work with Illustrator and Photoshop documents. Now it's expanded the tools for use with Adobe XD and also offers some similar features in the new Photoshop CC 2018 update. Photoshop also includes features for working with 3D, photo and video and other illustration and design tools. You can work with layered PSD files, which mesh with the one-layer PSD file format in the Elements version. Cropping, resizing, and warping are essential tools for digital graphic designers, but a lot of us are getting used to them in more convenient ways than we had an inkling we would. The crop feature in Photoshop, for example, has evolved over time to the point where it's very precise. Crop tool now also has live view, allows you to apply precise crop-move a specific area within your image, you can also remove extra crop area to make the image fit the final size.

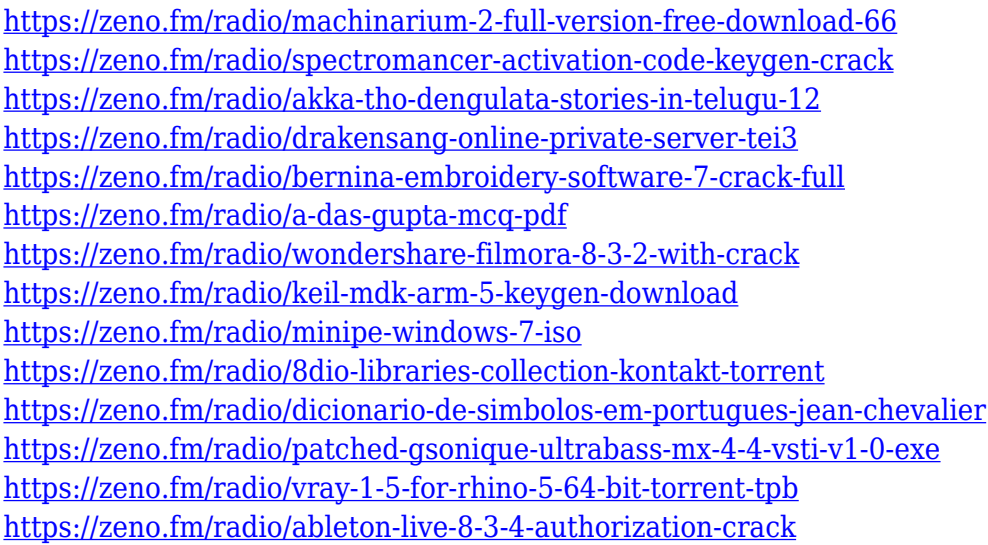

You can apply, remove, and edit any background color, including images, from any object such as logos, graphics, photos, and textures. Photoshop's Background Adjust tool allows you to create the perfect canvas to finish vector designs or type face analysis in Photoshop. Photoshop can use a variety of file formats for images and graphics. JPEG and TIFF are often used as the most popular image types. Different file formats also allow the widest range of cameras currently available to produce high quality images. Photoshop also allows users to work with more fuctional file formats, such as PDF, EPS, EPS, PSD, and many more. There are plenty of different file formats available in Photoshop to make sure you can produce the best output from various files. Photoshop can create new letters for the typographer and graphic designer from a variety of different fonts including Times, Helvetica, Comic Sans, Arial, Tahoma, and so on. So you can create typography with the

Microsoft, Apple, Google, and Windows typefaces. Top 10 Adobe Photoshop Features

- 1. New workspace: Design and create high-fidelity visuals quickly.
- 2. New filters powered by Adobe Sensei.
- 3. Paint for free. Create your own brush set of 100 of the most versatile brushes.
- 4. New presets and access to Adobe Camera Raw.
- 5. Source Browser: Quickly access images, video, or audio.
- 6. Arrange to view the layers in order or change their opacity.
- 7. Use the warp tool to create more precise selections and crop areas.
- 8. Resize images with more precise control.
- 9. Lasso tool for free, effortless selections.
- 10. Create layers that act like masks, and retain transparency.
- 11. Save time working in the most common editing modes.
- 12. Find locations sorted by popularity, best contrast and more.
- 13. Automatically maximize the app window with Full Screen View.

Adobe Photoshop features a multi-layered user interface, where by default the main options are lying on the bottom-management interface, and the icons for the main operations are located at the top. You can switch over to the default view by clicking the button of 'CTRL + D' button. The software might be annoying for the beginners, because of the power of the tool and the complexity of its options and functions. But professional users love the program because of the powerful features and the ability to edit almost every kind of digital image needed to edit and modify them. Users can import, edit, and manipulate materials such as film, photographs, logos, vector designs, sprites, web components, images, videos, and movies. Other content such as filters also can be applied for fine tuning the final images, design elements, and videos. Even if you are not a graphic designer, can also make a great looking image. It is one of the most important and powerful application in design on the market. Just the problem is that it is not an easy app to grasp the inside, so the best way to learn it is with a good tutorial or book. Succinct and make images look great on any device, no matter how simple or complex it is. The technology of iPhoto helps you to design your Apple device or iPhone, iPad, or iPod Touch for enjoying the best of Flickr, Facebook, YouTube, Vimeo, and other. The app lets you save your images for social sharing on Facebook and Twitter. Before editing, you will change the effects (tones, shadows, exposure, perspective, and saturation), exposure, contrast, brightness, contrast, and white balance, and then you can customize your image.